Universidad Militar Nueva Granada Validación Títulos Electrónicos

Commoniso oranadino con la ercalencia

OS-CER508440 CO-OS-CER508

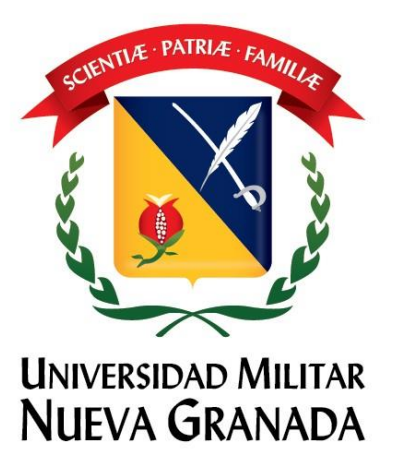

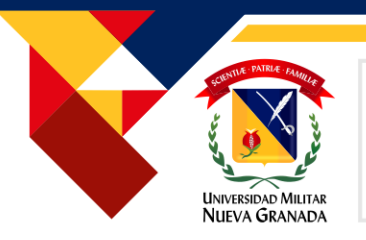

#### **1. Generalidades**

Los documentos generados desde el SGDEA (Sistema de Gestión Electrónica de Archivos) gozan de toda la validez jurídica requerida por poseer certificado digital asignado a la Universidad Militar Nueva Granada por un tercero de confianza autorizado por la ONAC, en este caso Andes Servicio de Certificación Digital SCD.

A continuación, presentamos la manera de validar la autenticidad de estos documentos siguiendo los pasos que a continuación se describen:

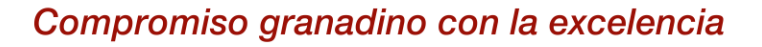

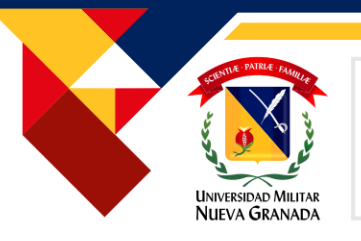

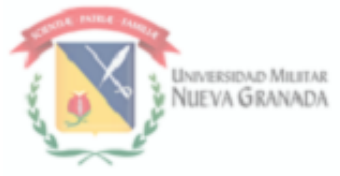

**Estimado Graduando** 

La Universidad militar Nueva Granada dando cumplimiento al plan Rectoral en su línea de acción Universidad Digital 4.0, da inicio al proceso de transformación digital con la implementación del Sistema de Gestión de Documento Electrónico con la entrega de Diploma y Acta de Grado Digital, que le permitirá disponer del Título Universitario en cualquier momento y lugar, así como de ofrecerle garantías adicionales, evitar el deterioro o pérdida del original y mayor facilidad para efectuar trámites de manera digital con entidades externas.

El diploma y el acta cuentan con la autenticidad y la integridad requerida para ser documentos inalterables que no podrán ser falsificados, estos poseen un certificado digital emitido por la entidad certificadora ANDES autorizada en Colombia y la Organización Nacional de Acreditación (ONAC), lo que permite su blindaje total para no ser modificados de ninguna manera.

Seguros de haber formado ciudadanos íntegros y socialmente responsables que promoverán la justicia, la equidad y el respeto por los valores humanos en ejercicio de sus programas para construcción de Patria; el Rector, los Directivos y Profesores de la Universidad tienen el orgullo de entregarle una copia auténtica de su Título Universitario, por haber cumplido satisfactoriamente con los requisitos académicos, las exigencias establecidas en los reglamentos internos de la Institución y las normas legales.

La Universidad le entregará en ceremonia una copia impresa del Diploma Digital. Recuerde que para trámites legales usted deberá presentar el Diploma y acta enviado al correo electrónico.

Cordial saludo.

UNIVERSIDAD MILITAR NUEVA GRANADA

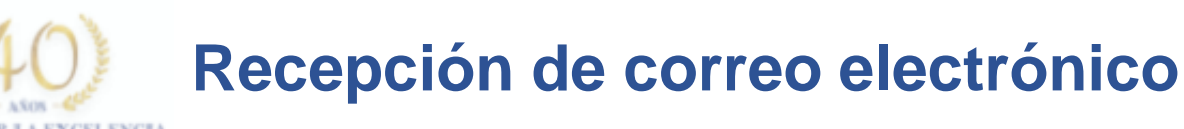

Desde el momento en que los directivos de la **Universidad Militar Nueva Granada** firman el título universitario, estos quedan almacenados en el repositorio electrónico del graduado, a quien se le enviará un correo desde [notificacion.grados@unimilitar.edu.co](mailto:notificacion.grados@unimilitar.edu.co) para notificarle de su existencia.

En este correo podrá encontrar adjunto el Diploma y el Acta de grado de manera Electrónica.

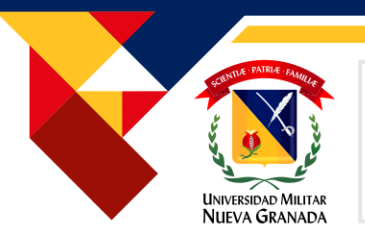

Al realizar la descarga de los archivos recibidos mediante el correo institucional, se debe proceder a la apertura de los mismos, por medio de un lector de archivos PDF donde se indicará que el documento esta firmado digitalmente y se deberá tener en cuenta las siguientes instrucciones:

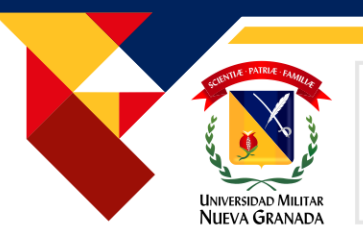

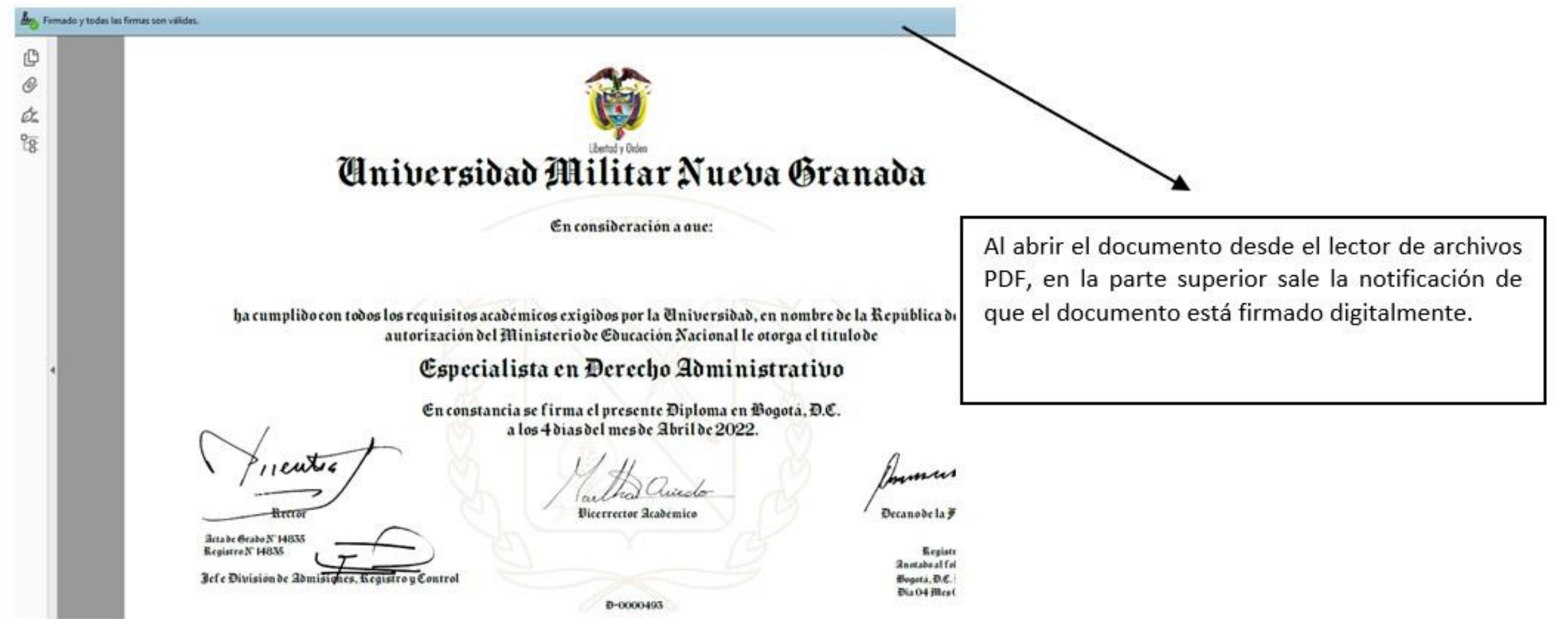

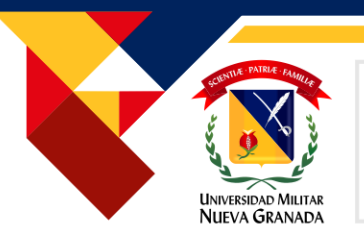

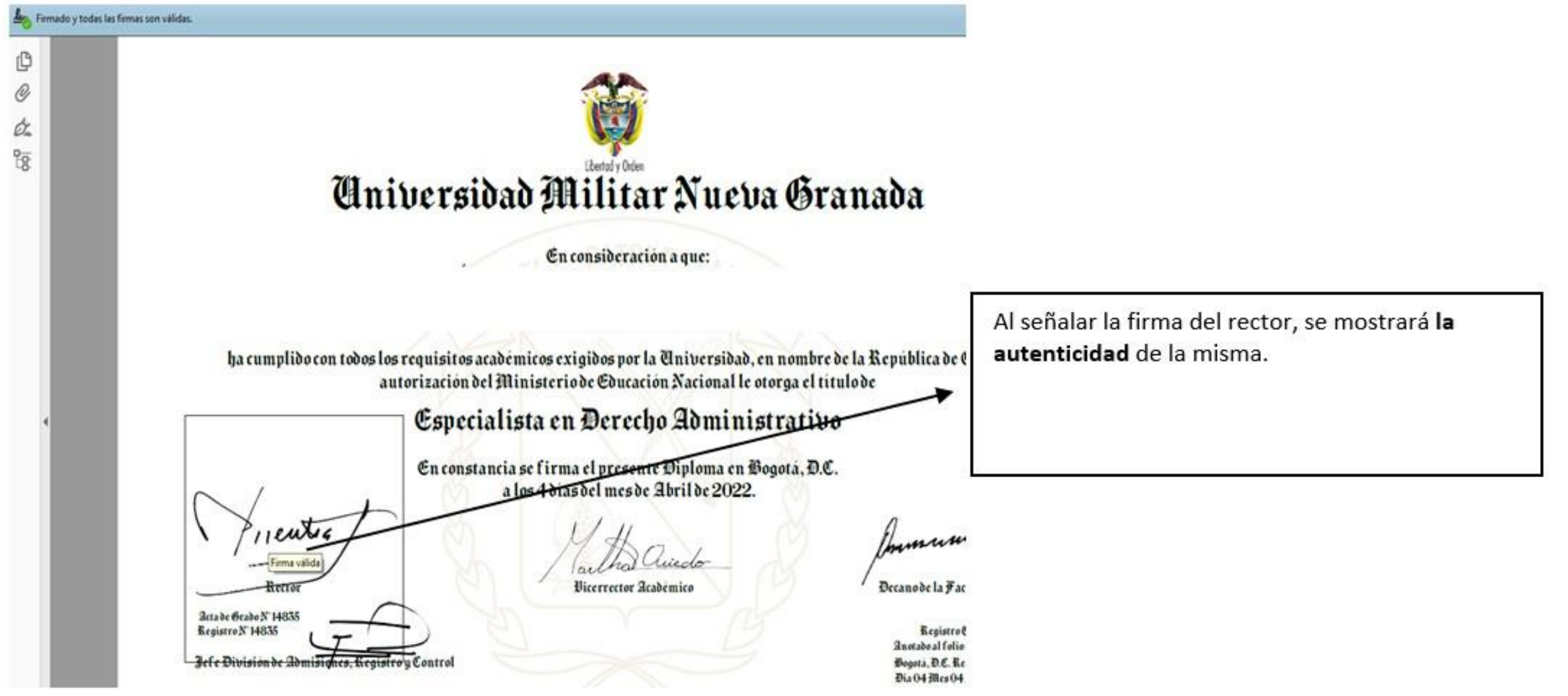

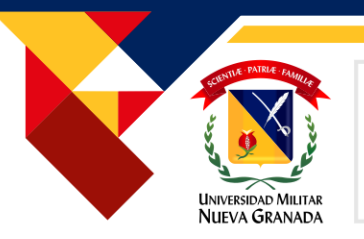

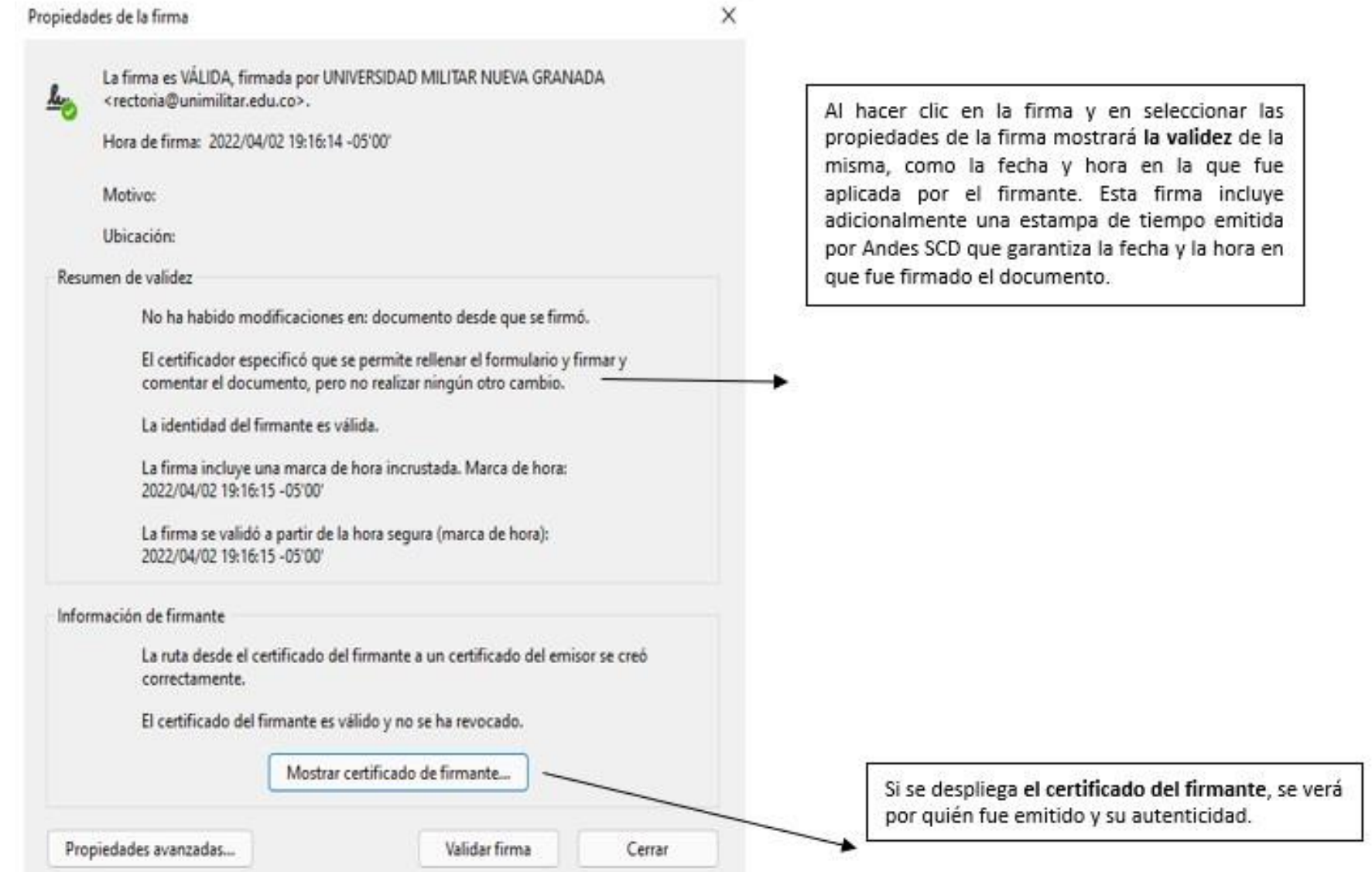

Compromiso granadino con la excelencia

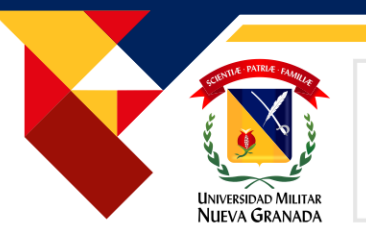

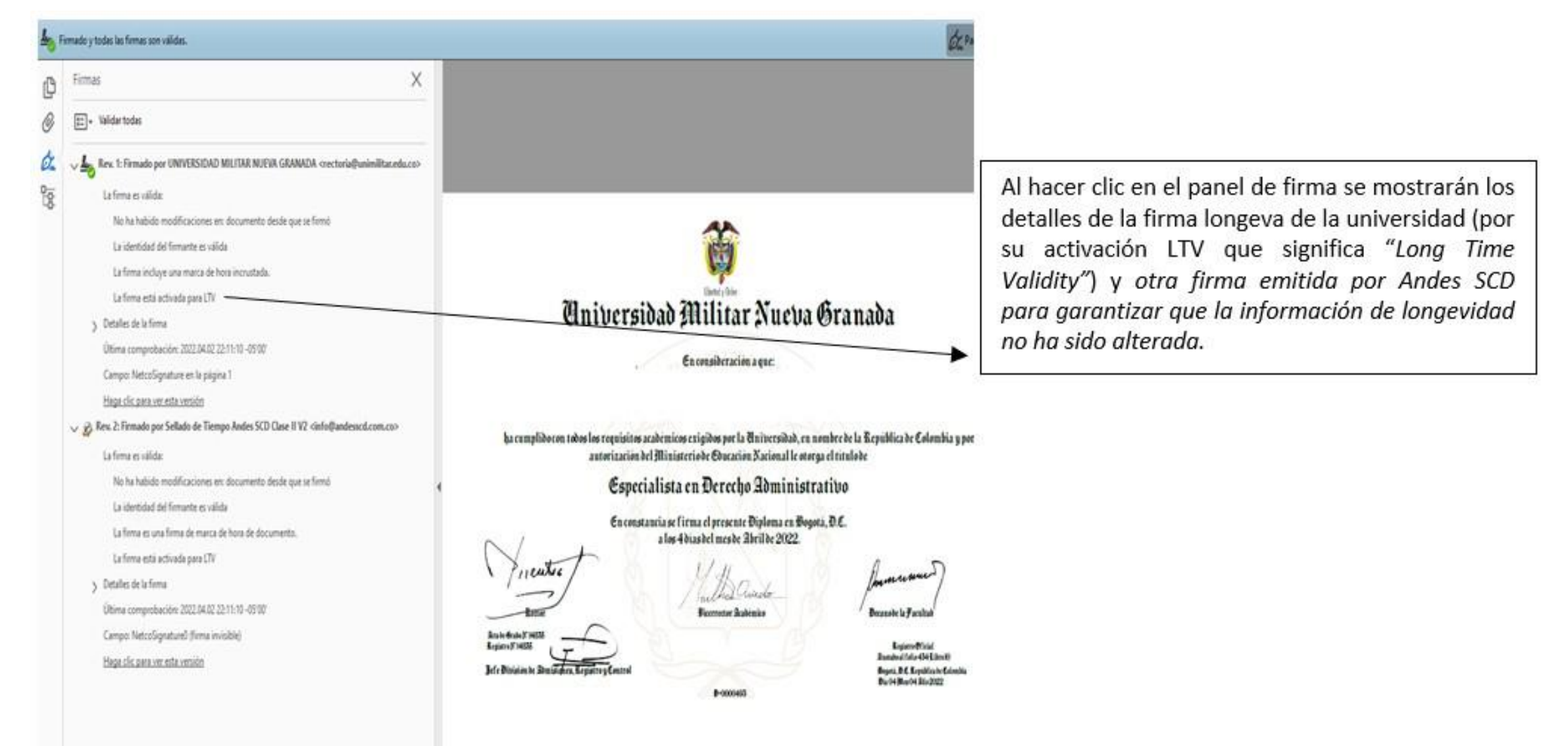

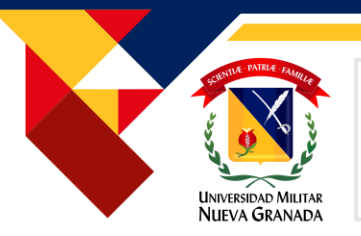

*Si el programa donde se abre el documento no tiene instalado el certificado de confianza de la entidad certificadora Andes SCD aprobada por la ONAC, podrá aparecer un mensaje como el siguiente:*Hay al menos una firma que presenta problemas. 华人

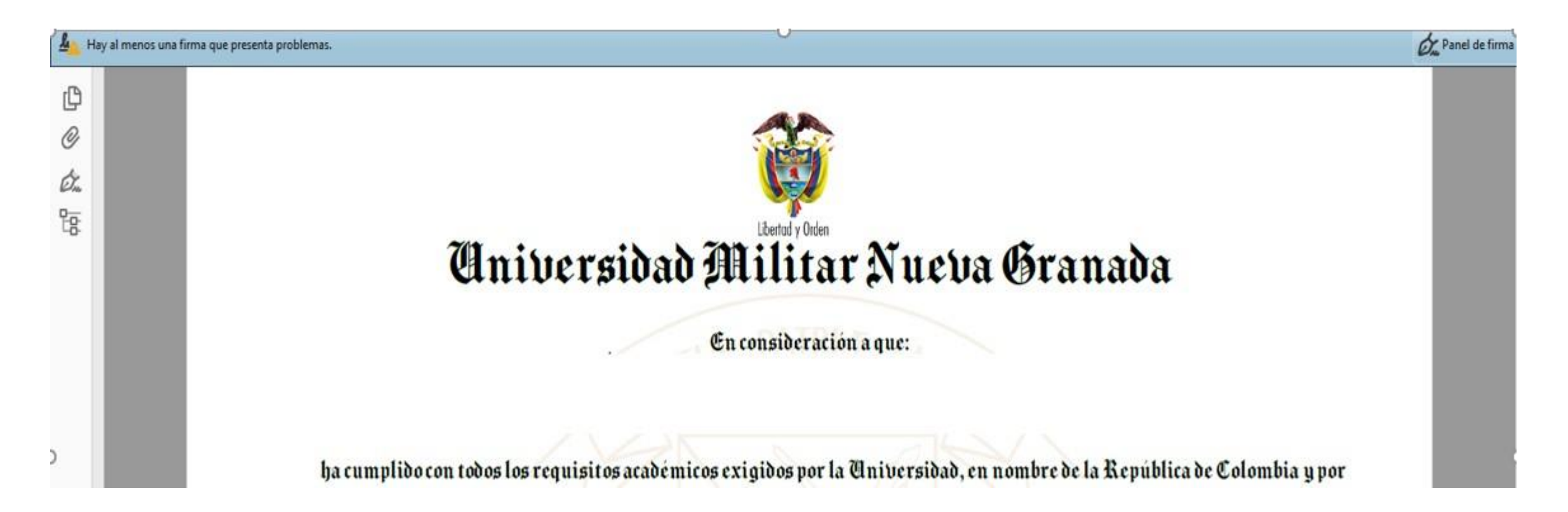

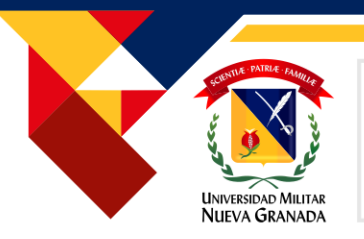

*En este caso deberá agregar el certificado raíz de Andes SCA a su almacén de confianza. Para el caso de Adobe se deberá hacer clic en el panel de firma en la parte superior derecha.*

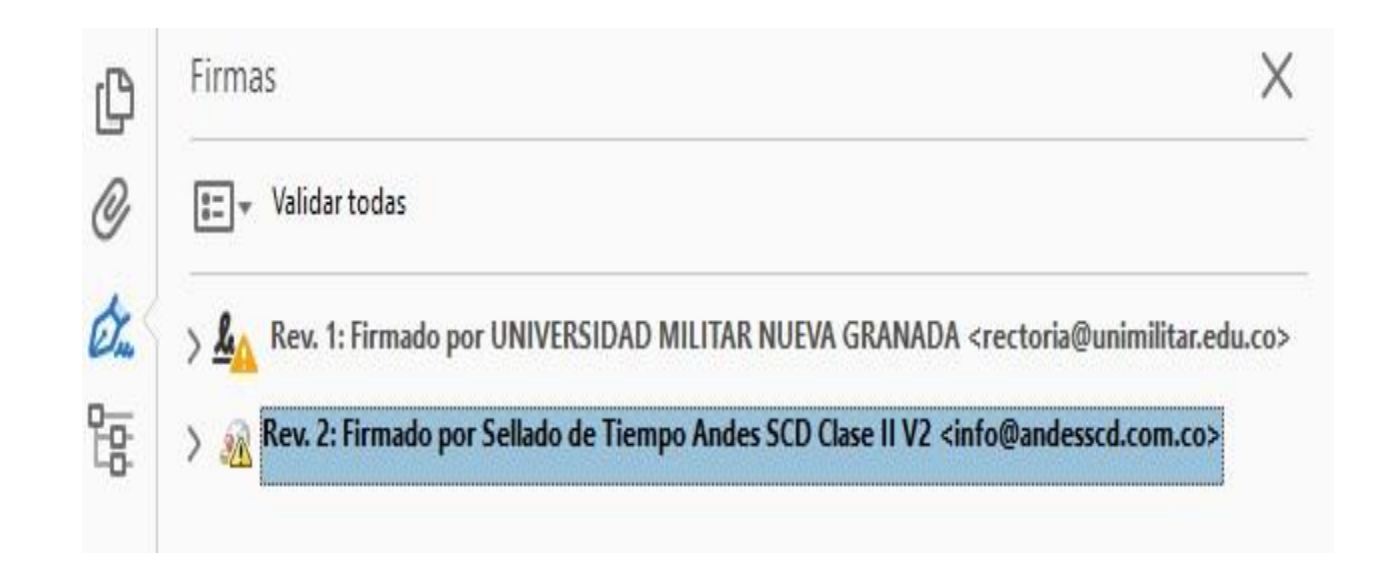

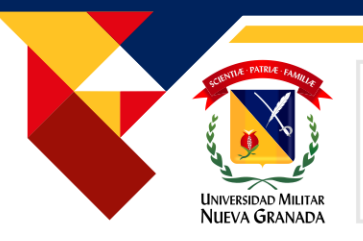

Se debe ubicar el cursor sobre la primera firma y hacer clic derecho seleccionando la opción Mostrar Propiedades de firma

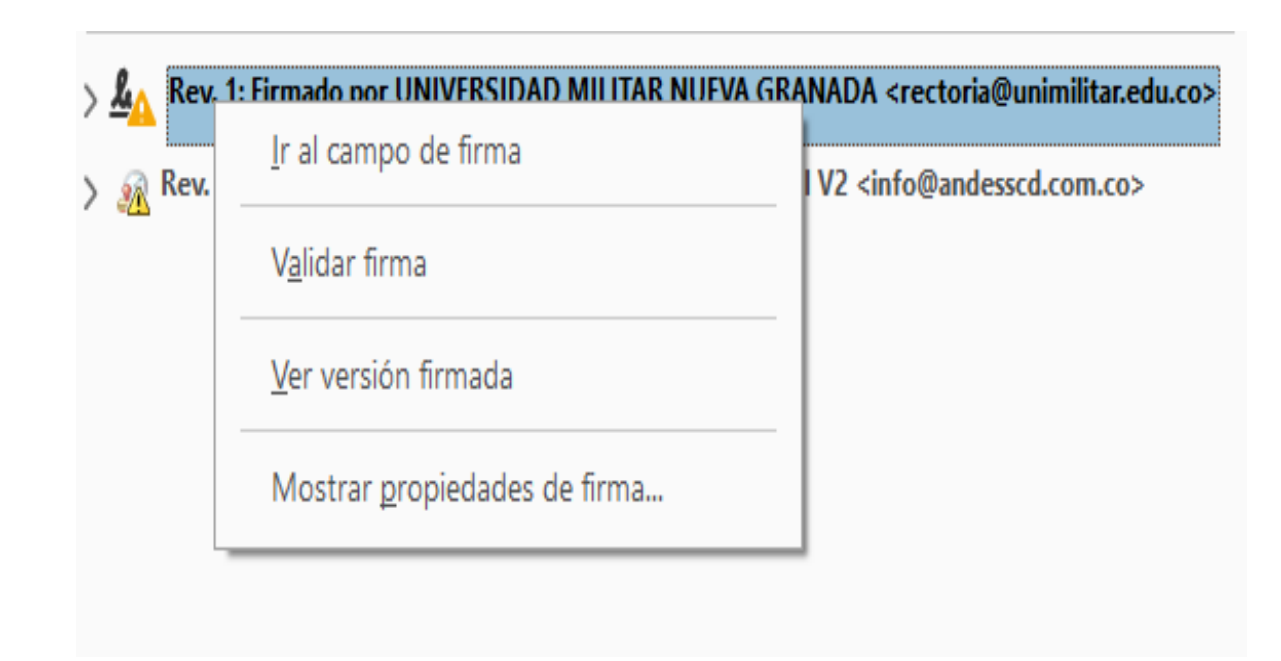

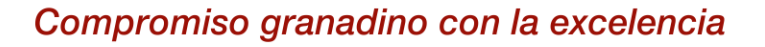

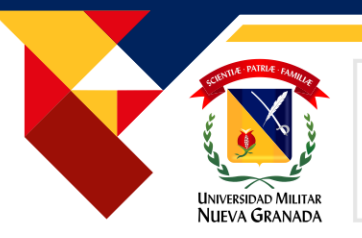

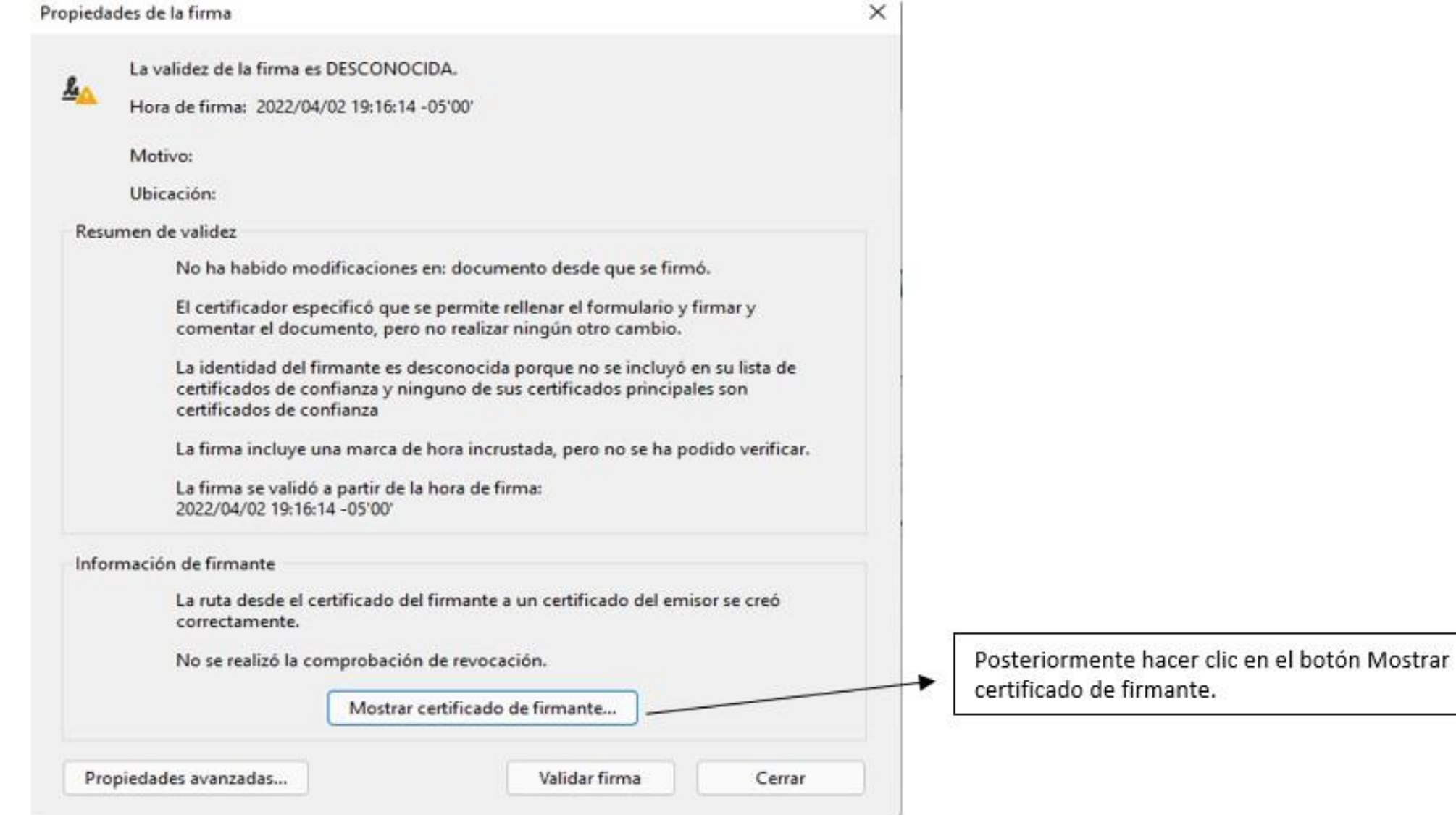

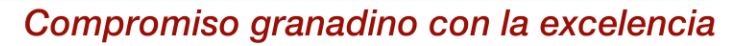

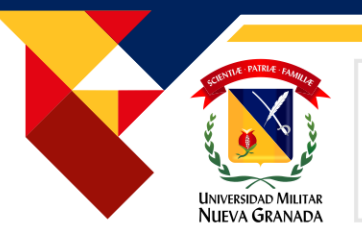

#### **2. Verificación de la legalidad del documento**

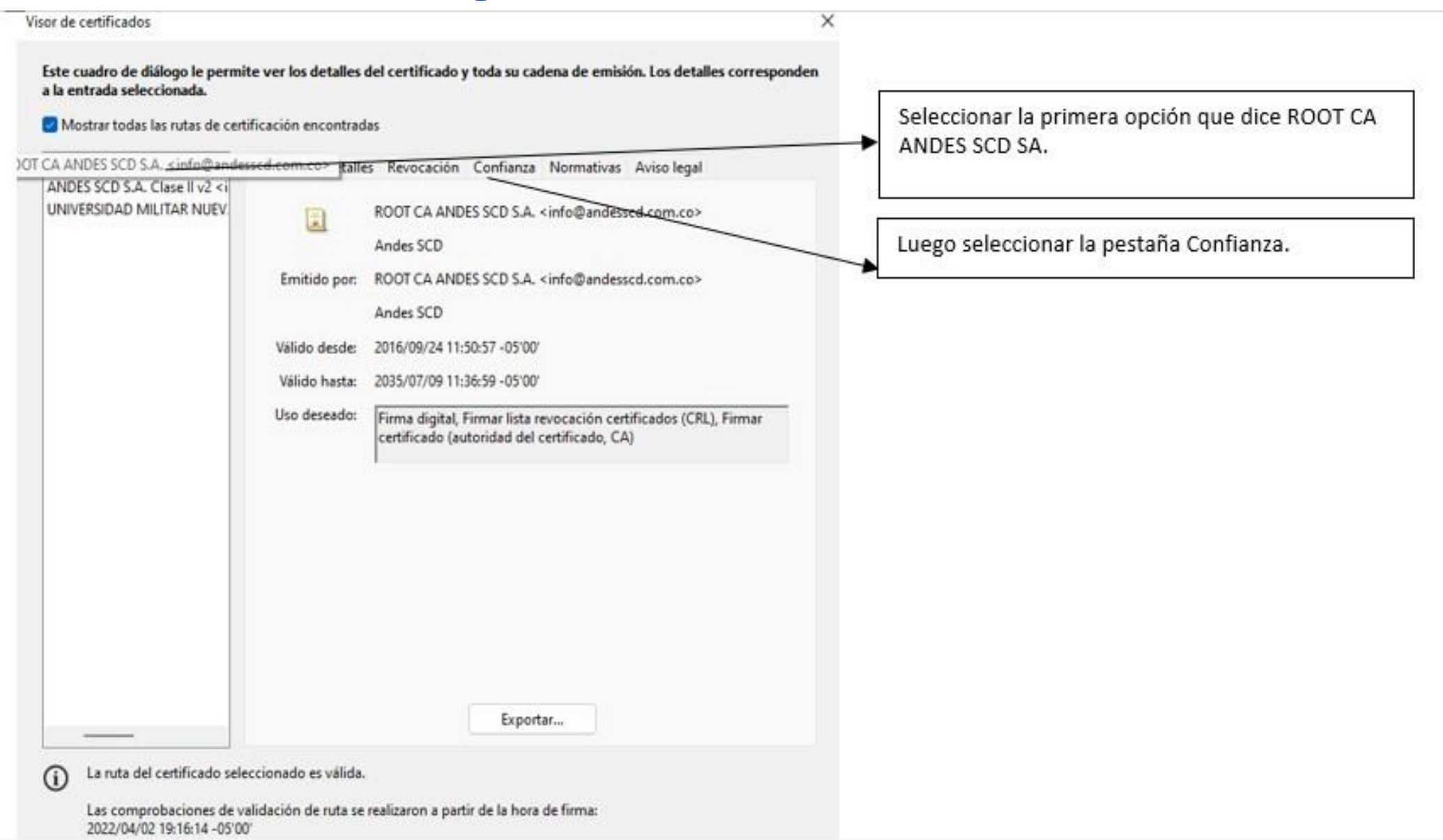

Compromiso granadino con la excelencia

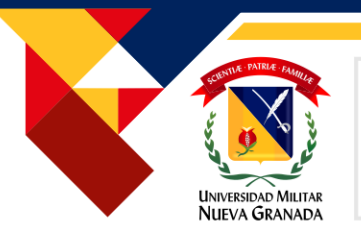

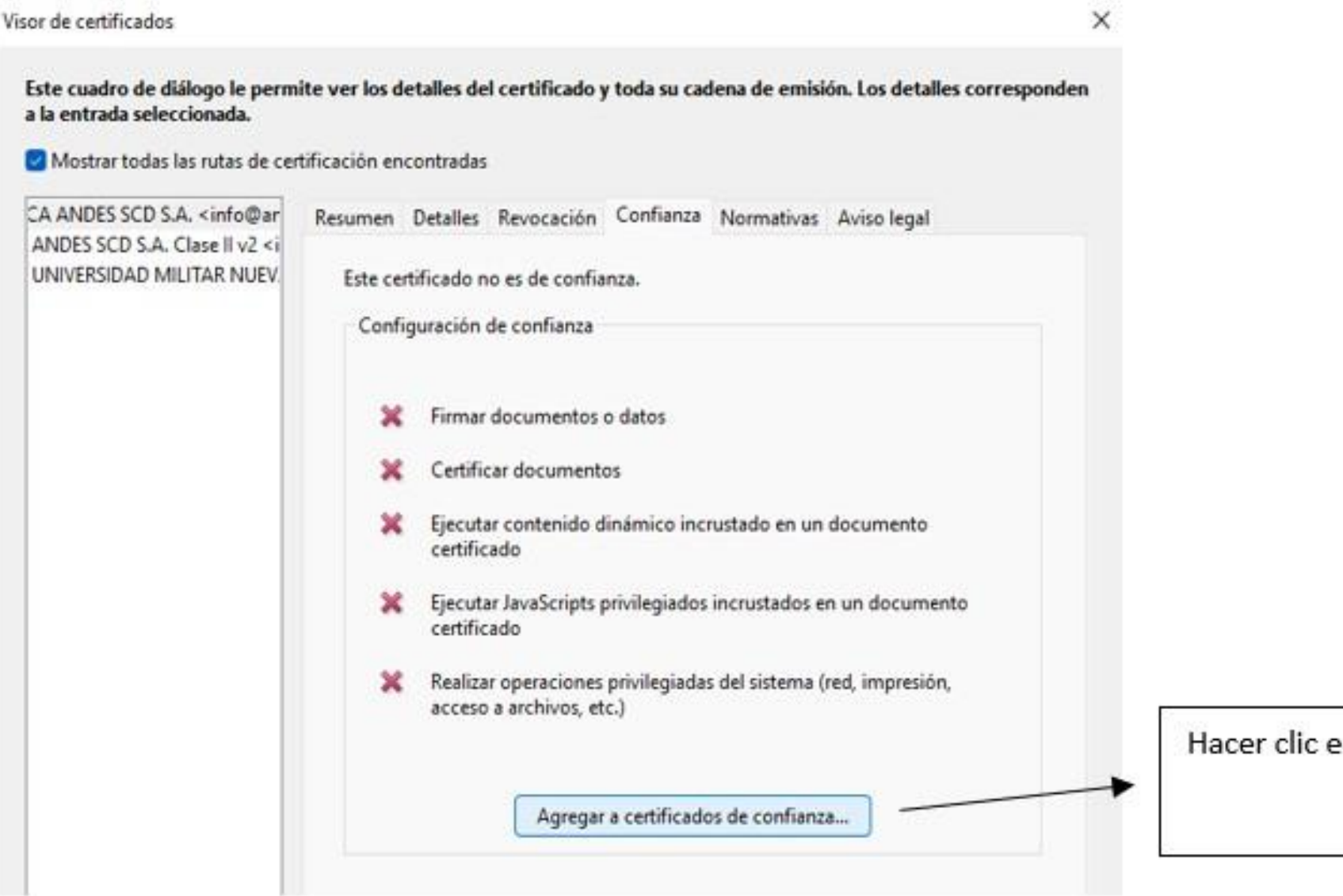

Hacer clic en Agregar a certificados de confianza

Compromiso granadino con la excelencia

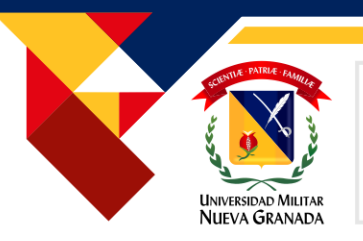

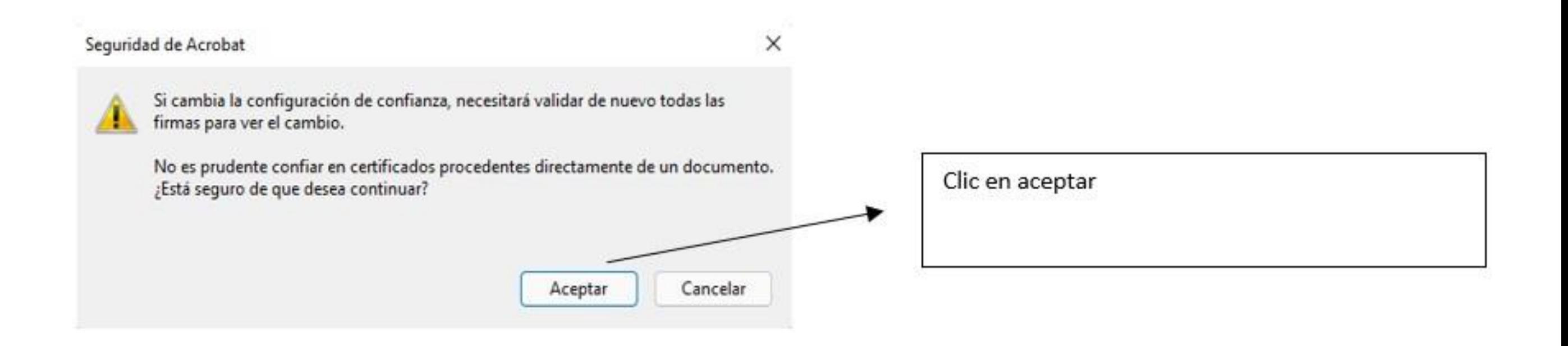

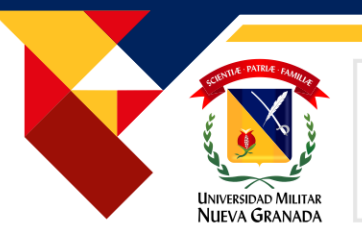

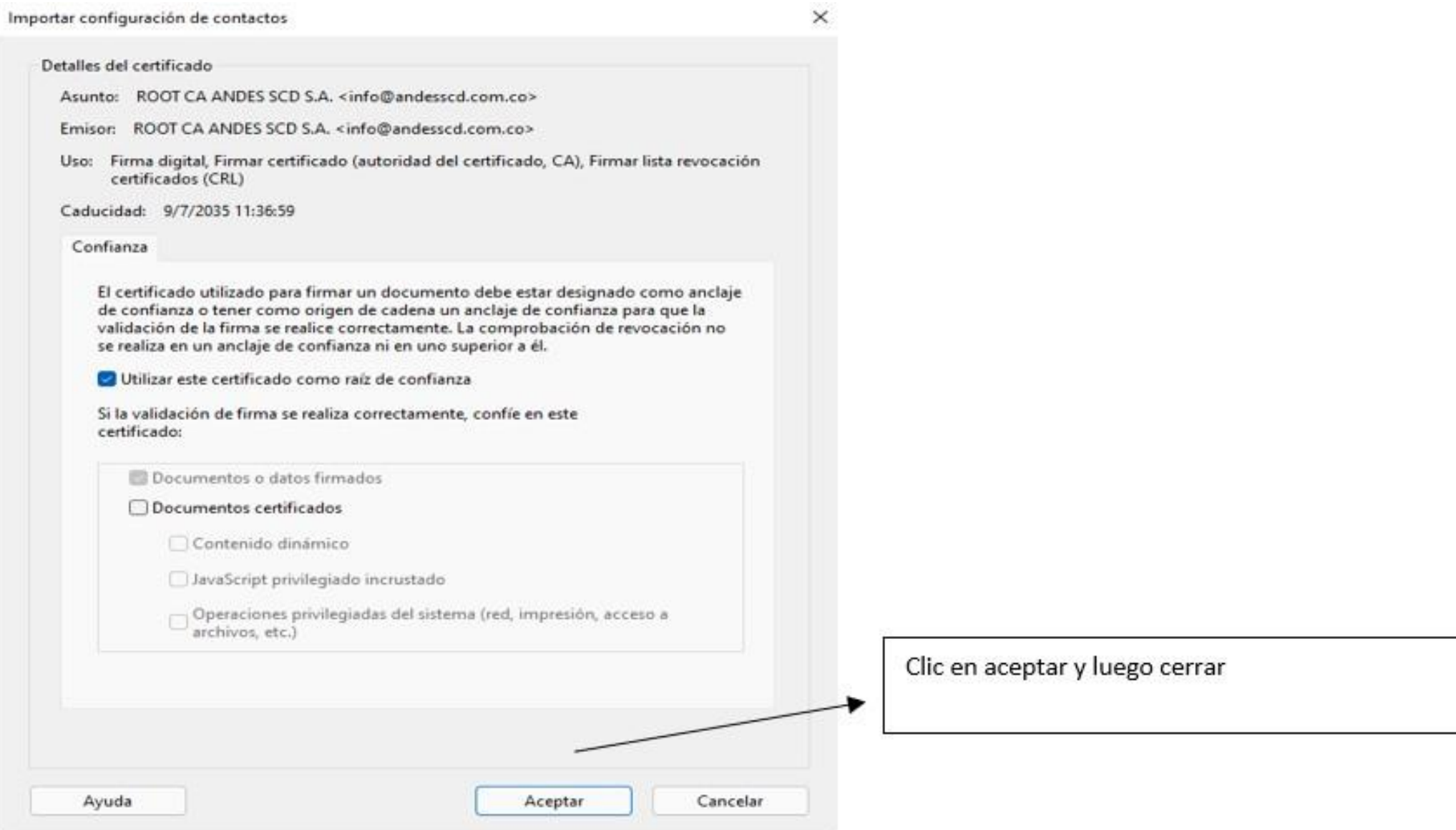

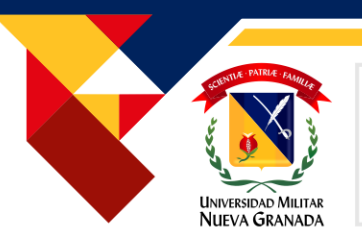

#### **2. Verificación de la legalidad del documento**

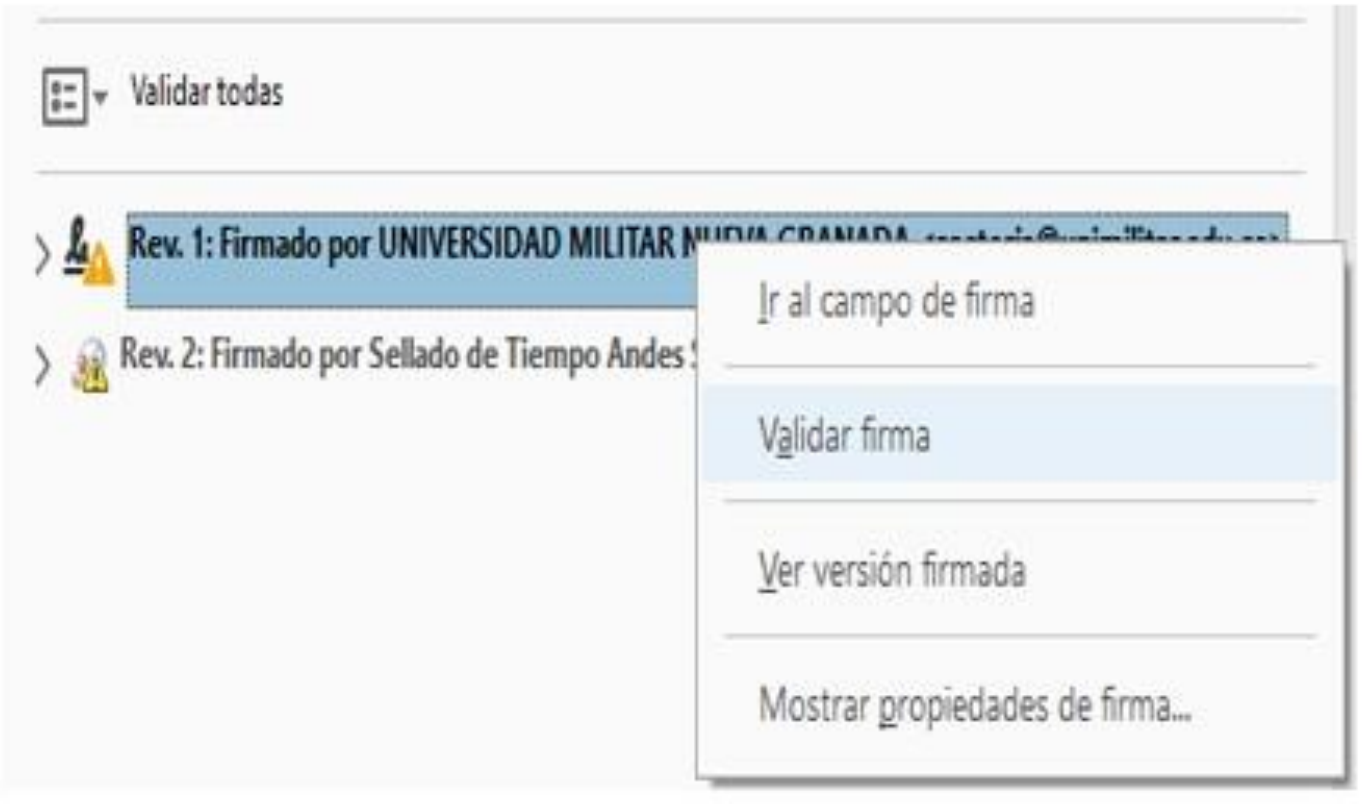

De vuelta en el panel de firma seleccionar la primera firma y hacer clic derecho en la opción Validar Firma

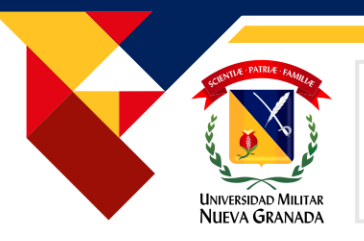

#### **2. Verificación de la legalidad del documento**

#### Estado de validación de la firma

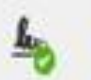

La firma es VÁLIDA, firmada por UNIVERSIDAD MILITAR NUEVA GRANADA <rectoria@unimilitar.edu.co>.

- No ha habido modificaciones en: documento desde que se firmó.

- La identidad del firmante es válida.

Aparecerá un mensaje indicando que la firma es válida

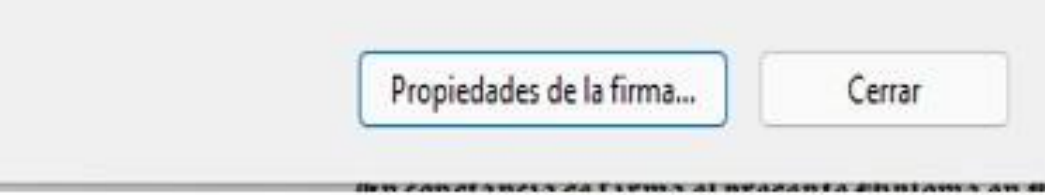

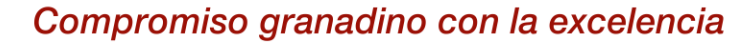

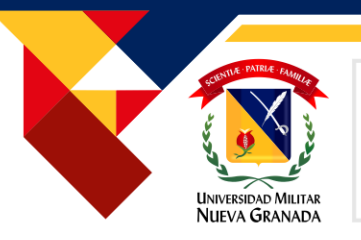

#### **2. Verificación de la legalidad del documento**

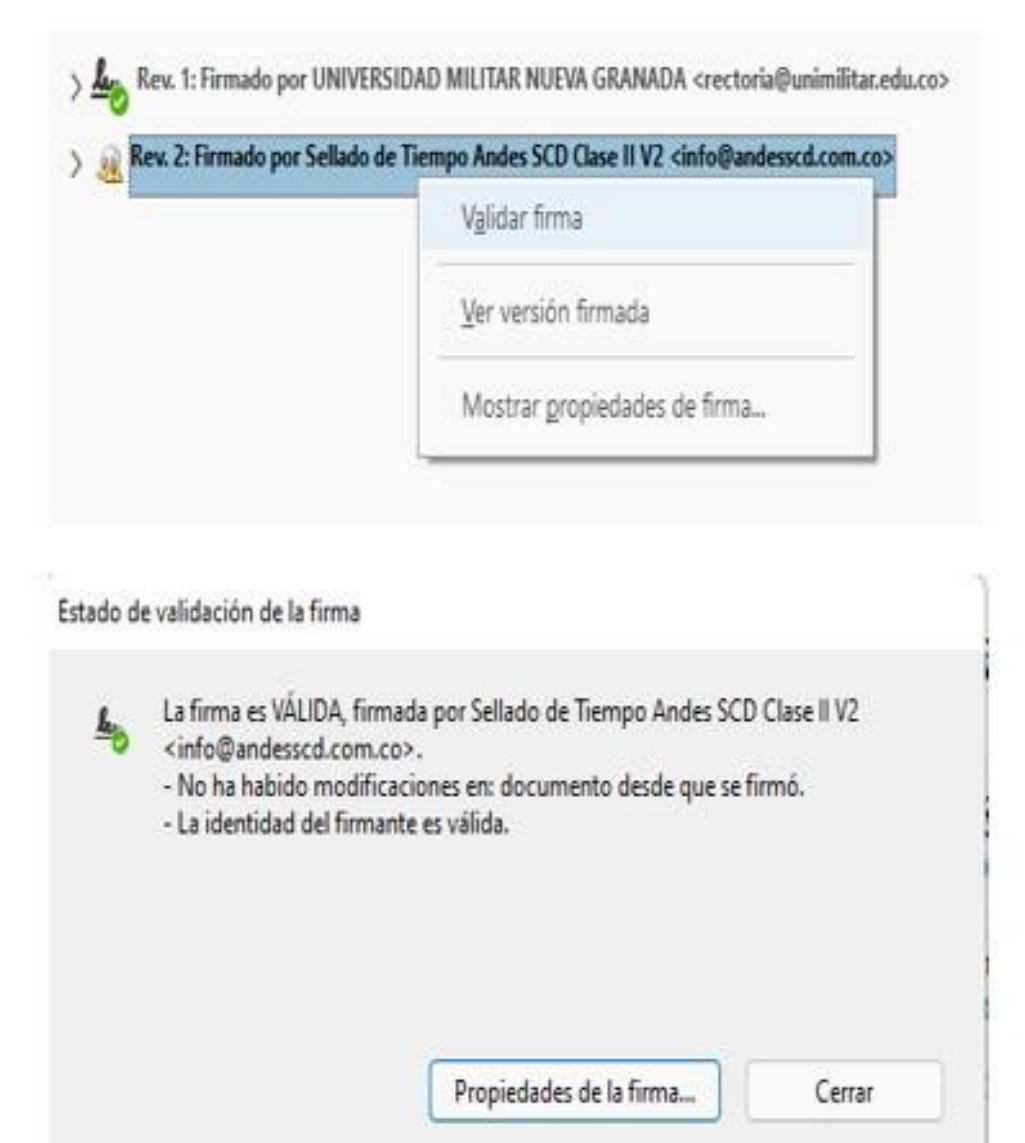

Seleccionar la firma 2, clic derecho y validar firma

Aparecerá un mensaje indicando que la firma es válida

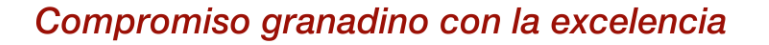

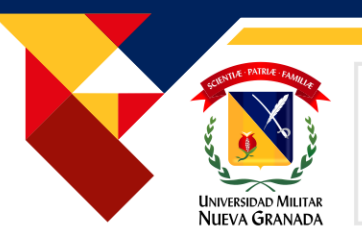

#### **2. Verificación de la legalidad del documento**

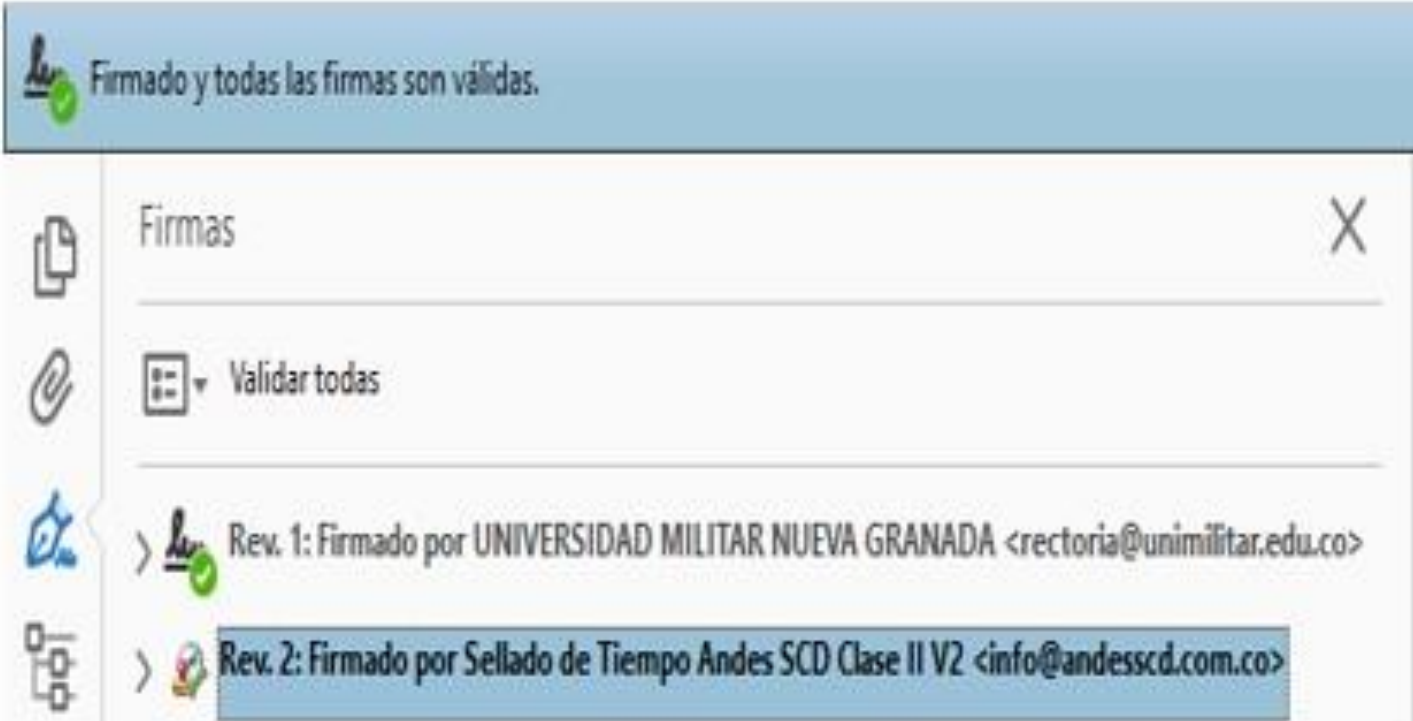

En este momento la barra superior se colocará de color verde indicando que todas las firmas son válidas.

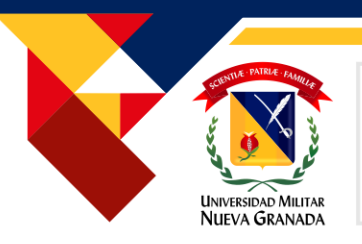

### **2. Verificación de la legalidad del documento**

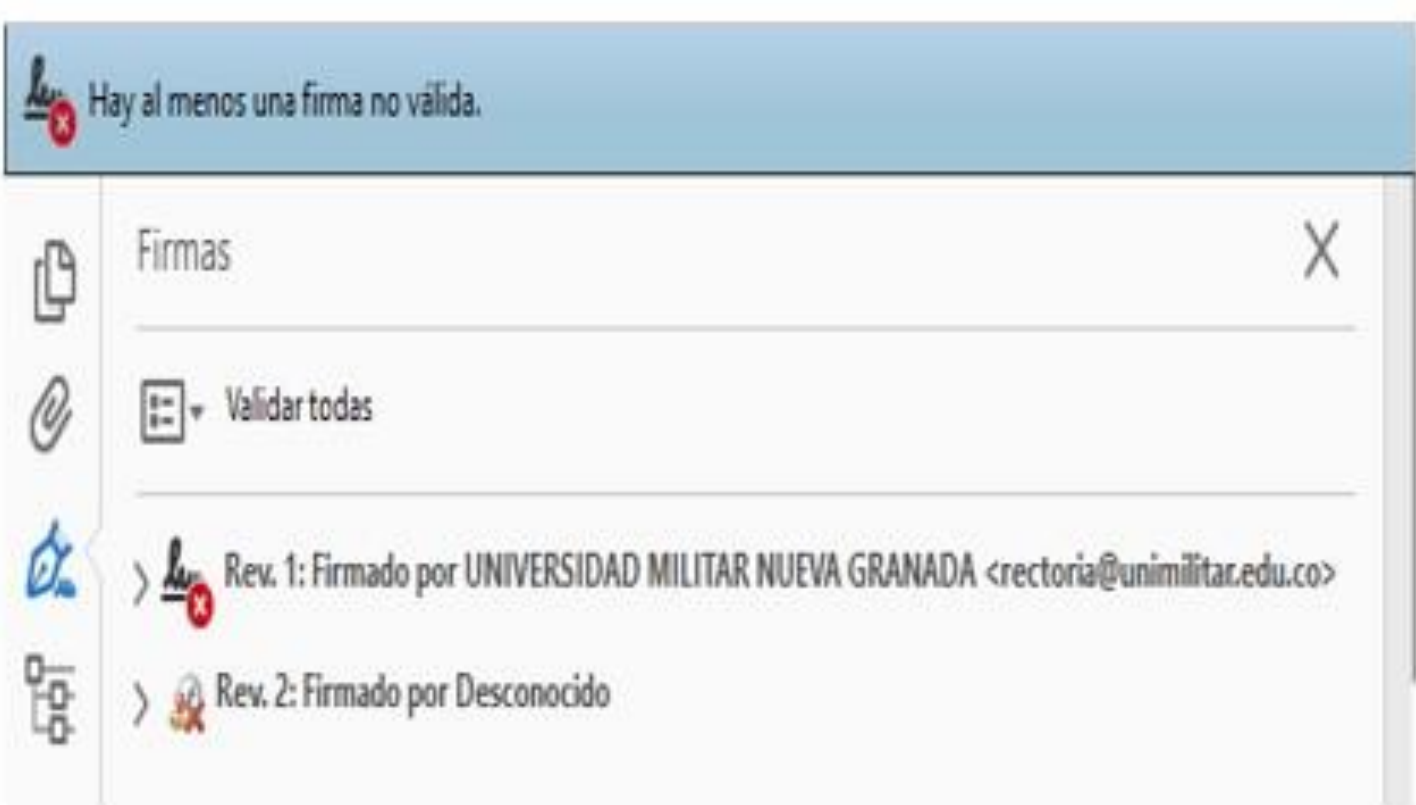

Si al momento de abrir el documento aparece en la barra superior el mensaje hay al menos una firma no válida por favor no confiar en el documento y comunicarse con la universidad.

Universidad Militar Nueva Granada

# GRACIAS POR SU ATENCIÓN

Comptomiso orangatino con la excelencia

**OS-CER508440** 

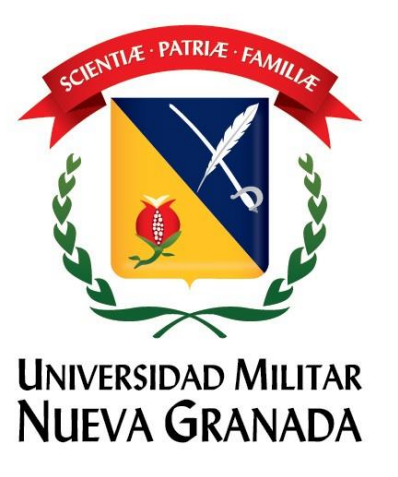